# Задача A. Собери костюм!

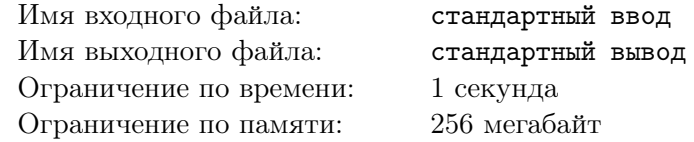

Через неделю у Ани будет отчетный концерт. Сегодня же ей необходимо собрать все костюмы. Костюмерная ансамбля «Конфетти-ТОП» представляет собой длинную комнату, в которой у одной стены друг за другом стоят шкафы для костюмов. Каждый шкаф состоит из разделов, которые для простоты называют полками. Такая полка состоит из перекладины, разделенной специальными ограничивающими насадками на ячейки. В одной ячеке может висеть лишь один элемент костюма, например, штаны, пояс или платье. Евдокия Александровна, костюмер «Конфетти-ТОП», придерживалась правила, что всегда при подготовке новых костюмов шьется определенное количество каждого из размеров. Шкала размеров единая для всех элементов костюма. В костюмерной каждый элемент вешается подряд начиная с первой ячейки первой полки первого шкафа. Если на полке не хватает ячеек — элемент переходит на полку ниже, если в шкафу закончились полки — переходит в соседний справа шкаф. Элементы идут последовательно по возрастанию размеров. Будем считать, что у всех элементов есть привязка к размеру. Костюм — набор из нескольких элементов.

У Ани есть список, в котором написана последовательность элементов в шкафах. Ей нужно отыскать в этом многообразии свои костюмы. Аня задаст вам несколько раз вопрос: «Где лежит первый элемент с номером e размера s». Ответьте на все её вопросы!

## Формат входных данных

В первой строке вводятся числа  $p, m \ (1 \leqslant p, m \leqslant 10^5)$  — количество полок в шкафу и ячеек на полке соответственно.

Во второй строке вводится число  $k$   $(1 \le k \le 100)$  — количество размеров костюмов.

В третьей строке вводятся k чисел  $c_i$   $(1 \leq c_i \leq 1000)$  — количество костюмов *i*-го размера.

В следующей строке вводится число  $q$   $(1 \leq q \leq 1000)$  — количество вопросов Ани.

 $\mathrm B$   $q$  последующих строках вводятся вопросы в виде  $e, s$   $(1 \leqslant e \leqslant 10^9, 1 \leqslant s \leqslant k)-$  номер элемента костюма в списке и номер требуемого размера.

## Формат выходных данных

На каждый из q вопросов необходимо ответить тремя числами в одной строке — номером шкафа (слева направо), номером полки (сверху вниз) и номером ячейки (слева направо).

# Система оценки

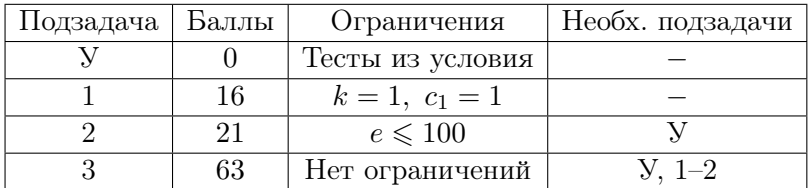

# Пример

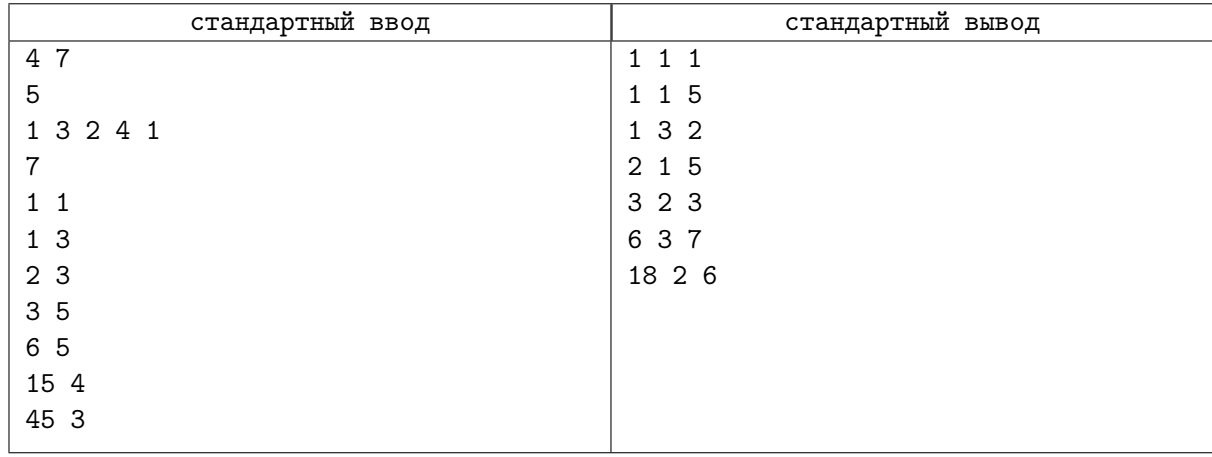

# Замечание

При решении используйте 64-битный тип данных (int64 в Pascal, long long в C++ или long в Java).

На картинке изображено расположение костюмов в примере (первые 3 элемента). Жирным обведены ячейки, которые были нужны Ане.

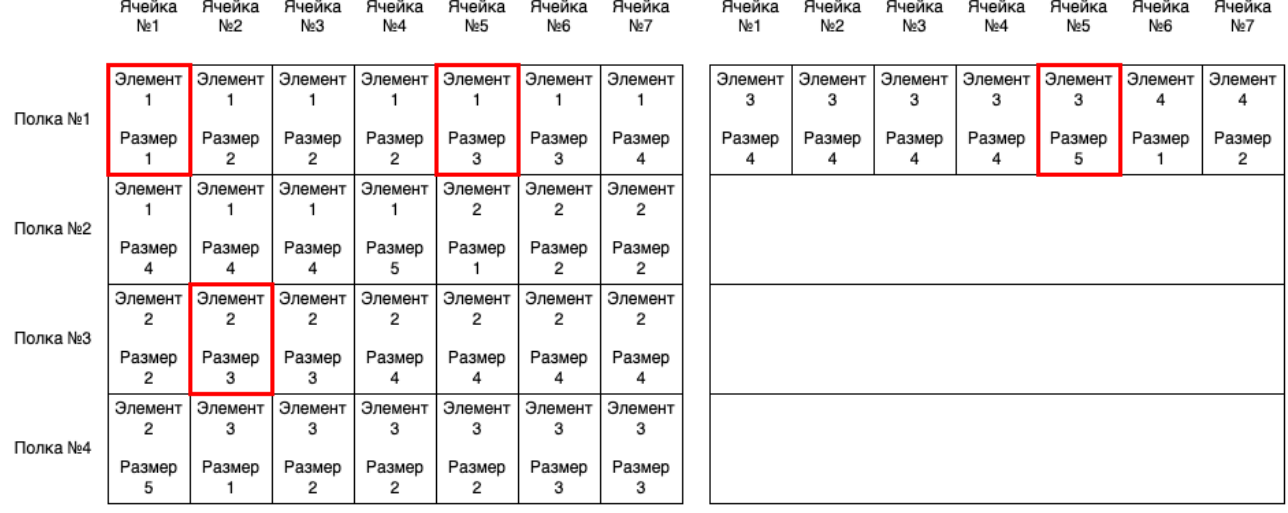

Шкаф №1

Шкаф №2

# Задача B. Ваня поступает в университет

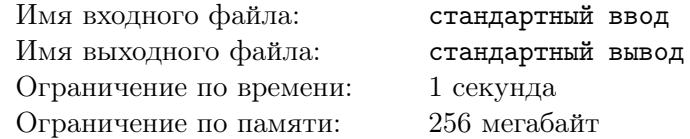

Ваня заканчивает 11 класс. Совсем скоро он сдаст Единый Хуснешский Экзамен (ЕХЭ) и ему надо будет поступать в ВУЗ. Дело в том, что никто в Хуснеше не уверен в успешной сдаче ЕХЭ, поэтому Ваня со своими друзьями решил поступать на особых условиях. На протяжении всего 11 класса они участвовали в различных олимпиадах, и сейчас все они победители и имеют право на поступление на льготных условиях.

В Хуснеше действуют такие правила приема: Министерство просвещения Хуснеша в начале учебного года закрепляет за каждой олимпиадой определенное количество степеней дипломов, а также для каждой степени определенное количество баллов. При поступлении каждый абитуриент выбирает какие-то дипломы на свое усмотрение и подает их в ВУЗ. Балл абитуриента — сумма баллов за все выбранные им дипломы. Перед приемом заявлений ВУЗ устанавливает максимальное количество дипломов, на основе которых абитуриент претендует на поступление, минимальный пороговый балл для автоматического зачисления и минимальный пороговый балл для участия в дополнительных испытаниях в ВУЗе. Сначала участники зачисляются без вступительных испытаний (БВИ), кто не прошел участвует в дополнительных вступительных испытаниях (ДВИ), остальные отбираются на основе ЕХЭ.

Ваня знает, какие дипломы имеют его друзья, а также в какие вузы они хотят поступить. Он решил оценить шансы своих друзей на успешное поступление. Для этого он просит Вас проанализировать данные и сказать ему, кто поступит по БВИ, кто будет писать ДВИ и кто будет поступать по ЕХЭ.

#### Формат входных данных

В первой строке вводится число  $n (1 \leq n \leq 100)$  — количество олимпиад.

Далее задаются  $n$  олимпиад в таком формате:

В первой строка описания олимпиады содержит два значения name<sub>i</sub>  $c_i$  — название олимпиады и количество степеней дипломов.  $1 \leq c_i \leq 15$ , название олимпиады состоит не более чем из 15 строчных и прописных букв английского алфавита. Гарантируется, что все названия уникальны.

Во второй строке описания олимпиады вводятся  $c_i$  чисел  $p_{i,j}~(1\leqslant p_{i,j}\leqslant 10^3)$  — количество баллов за каждую степень диплома. Гарантируется, что более высокая степень диплома приносит больше баллов.

В следующей строке записано число  $q$   $(1 \leq q \leq 100)$  — количество друзей Вани.

Далее задаются достижения каждого друга в таком формате:

В первой строке написаны числа  $m,~k,~x,~y~(1~\leqslant~m,~k~\leqslant~n,~1~\leqslant~y~\leqslant~x~\leqslant~10^5)$  — количество дипломов у человека, количество дипломов, учитываемых вузом, минимальные пороговые баллы БВИ и ДВИ соответственно.

В следующих *m* строках задаются результаты участия в олимпиаде в формате: name<sub>i</sub>  $r_i$  — название олимпиады и результат участия. Гарантируется, что такая олимпиада существует и у нее есть такая степень диплома. Также гарантируется, что человек может иметь только один диплом одной олимпиады.

#### Формат выходных данных

Для каждого из q друзей выведите «BVI», если человек поступит без вступительных испытаний, «DVI», если человек будет участвовать в дополнительных вступительных испытаниях, и «ARMY», если человек будет поступать по ЕХЭ.

# Система оценки

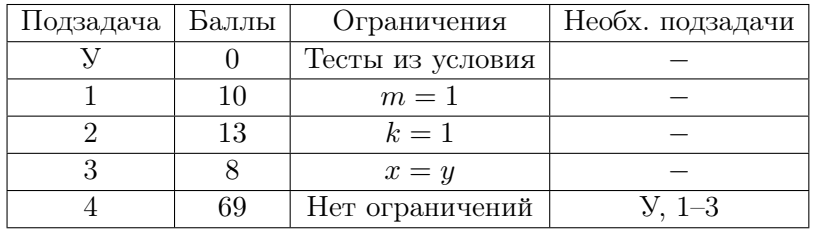

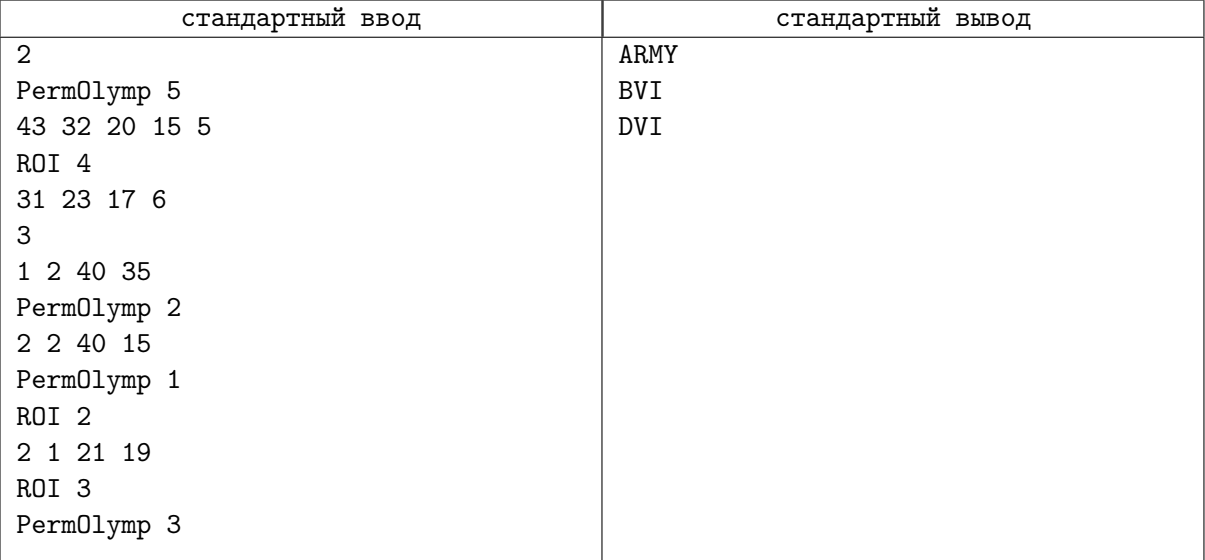

# Задача C. Поход в магазин

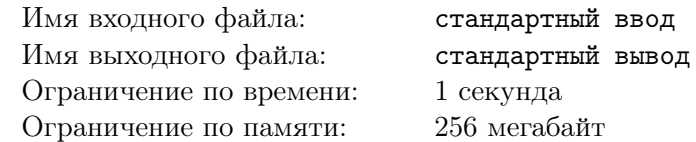

Майя живет в прямоугольном городе, где всего *n* улиц по горизонтали и *m* улиц по вертикали, а на пересечениях этих улиц стоят дома. Если дом находится на пересечении i-й улицы по горизонтали и j-й улицы по вертикали, то будем считать, что дом находится в координате  $(i, j)$ . Майя живет в доме с координатами  $(X_h, Y_h)$ .

Сегодня Майя решила приготовить пахлаву, рахат-лукум, пишмание, кадаиф и халву. Все это очень вкусно, но не все продукты Майя нашла у себя дома. К счастью, недалеко есть магазин со всеми недостающими ингредиентами. Магазин находится в доме с координатами  $(X_s, Y_s)$ .

В прямоугольном городе очень строгие правила передвижения. Тротуаров там нет, но есть мостики между соседними по улице домами, то есть из дома с координатами  $(i, j)$  можно попасть в дома с координатами  $(i + 1, j), (i, j + 1), (i - 1, j), (i, j - 1)$ , если такие существуют. Чтобы перейти мост Майе потребуется 1 секунда. Через некоторые дома Майя не будет ходить, потому что они ей не нравятся.

Для ускорения движения некоторые дома соединили односторонними телепортами, то есть если из дома с координатами  $(i, j)$  есть телепорт в дом с координатами  $(v, u)$ , то из дома  $(i, j)$  можно попасть еще и в дом  $(v, u)$ . На телепортацию из одного дома в другой Майя тратит 0 секунд. В дома, которые не нравятся Майе, телепортироваться нельзя.

Вам требуется посчитать минимальное время в секундах, которое может затратить Майя на путь из дома в магазин.

## Формат входных данных

В первой строке входного файла вводятся два натуральных числа n и m  $(1 \leq n, m \leq 100)$  размеры прямоугольного города.

В следующих n строках вводятся по m целых чисел, каждое из которых равно 0 или  $-1$  (0 если дом нравится Майе или −1 — если не нравится).

В следующей строке вводится число  $k$   $(0 \leq k \leq n \cdot m)$  — количество телепортов в городе.

В следующих k строках вводятся по четыре натуральных числа  $(i, j)$ ,  $(v, u)$  — координаты домов, описывающие телепорт  $(1 \leq i, v \leq n, 1 \leq j, u \leq m)$ .

В последней строке вводятся координаты дома Майи  $(X_h, Y_h)$  и координаты магазина  $(X_s, Y_s)$ ,  $(1 \leqslant X_h, X_s \leqslant n, 1 \leqslant Y_h, Y_s \leqslant m).$ 

Гарантируется, что магазин и собственный дом нравятся Майе.

## Формат выходных данных

Вам требуется вывести ответ на задачу. Если же из дома Майи нельзя добраться до магазина, выведите  $-1$ .

## Система оценки

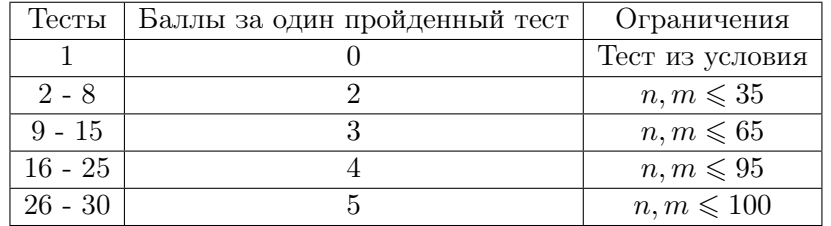

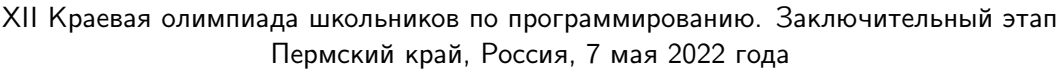

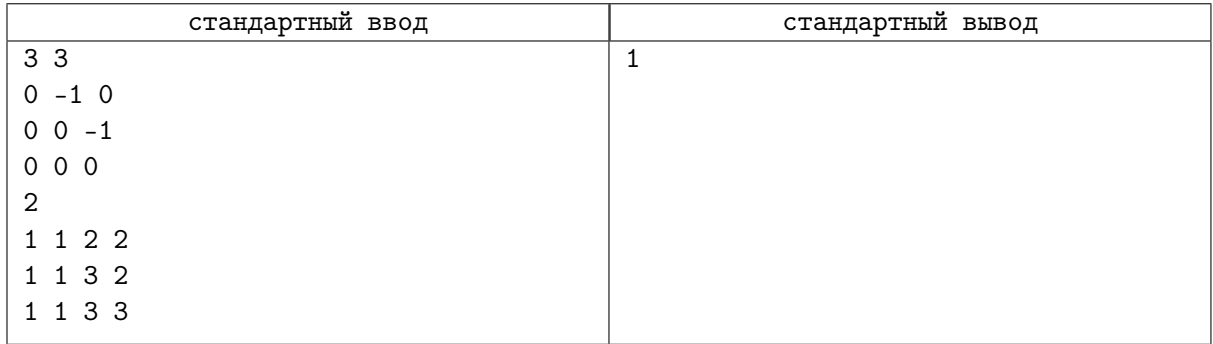

# Задача D. Урбанизация Лайнландии

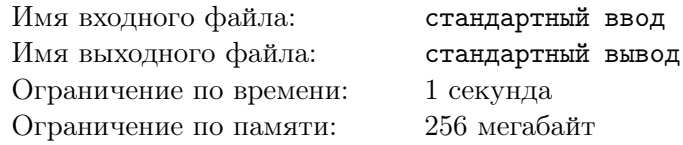

Лайнландия — страна, заключенная на координатной прямой между точками  $l$  и  $r$ . Города Лайнландии — точки с целочисленными координатами на этом отрезке.

В 2022-м году появился новый тренд — электрические самокаты. Это очень универсальный личный транспорт, двигаться на котором нужно исключительно по специальным дорожкам, которых в Лайнландии пока нет.

На заре хайпа самокатов президент Лайнландии утвердил начало урбанизации с целью обеспечения возможности передвижения на них между городами его страны. Весь этот процесс можно описать запросами двух типов:

- 1. На отрезке с концами в точках *a* и *b* строятся дорожки так, что между любой парой городов этого отрезка существует путь для электросамоката.
- 2. Президент интересуется у Вас, можно ли на электросамокате добраться из города  $a$  в город  $b$ .

Ваша задача — ответить на все вопросы президента Лайнландии.

#### Формат входных данных

В первой строке входного файла находится три целых числа  $l,\quad r,\quad q$  $(-10^5 \leq l \leq r \leq 10^5, 1 \leq q \leq 10^5)$  — границы Лайнландии и количество запросов по её урбанизации.

В следующих q строках описывается процесс урбанизации в виде троек целых чисел  $type, a, b$  $(type \in \{1, 2\}, l \leq a, b \leq r)$ . Если  $type = 1$ , то описывается действие первого типа, если же  $type = 2$ — второго.

## Формат выходных данных

На каждый вопрос президента Лайнландии выведите «YES» (без кавычек), если между заданной парой городов существует путь для электросамоката, иначе «NO». Каждый ответ нужно давать в отдельной строке.

## Система оценки

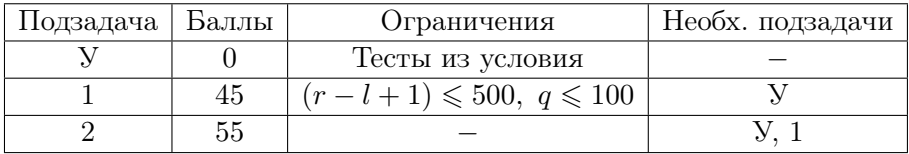

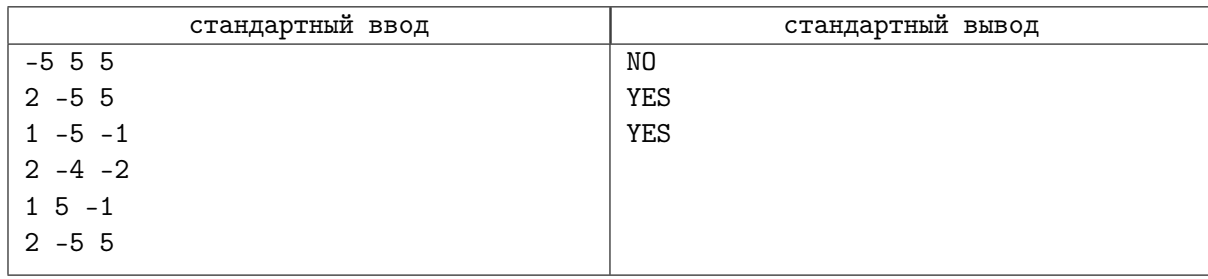

# Задача E. Петя и web-сервис

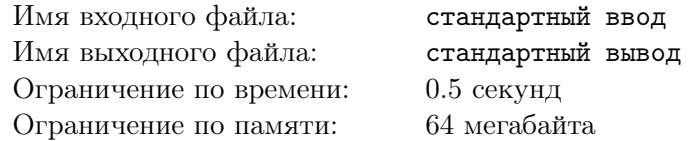

Петя уже давно грезит мечтами о создании своего web-сервиса.

У Пети есть много друзей, с которыми он хочет делиться секретной информацией. Но есть и немало недругов, которым эта информация попасть не должна!

Сервис Пети будет состоять из множества web-страничек и ссылок. На некоторых страничках будет расположена секретнейшая информация.

Изначально пользователи попадают на страничку с номером 1.

Затем, после того, как пользователь придумает и введёт какое-то число от 1 до  $E$ , его перебросит на новую страницу, где тот снова придумает новое число от 1 до  $E$  и т.д.

Назовём выносливостью L пользователя то, сколько раз он готов придумывать числа и переходить по ссылкам.

Подсчитайте, сколько есть различных вариантов загадать **ровно** L чисел, которые приведут к секретной информации (то есть страница, на которой остановится пользователь после ввода последнего числа, будет содержать секретную информацию).

#### Формат входных данных

В первой строке входного файла находится пять целых чисел: N, M, K, L, E  $(2 \le N \le 100,$  $1 \leqslant M \leqslant 10^5,\ 1 \leqslant K \leqslant N,\ 1 \leqslant L \leqslant 10^{18},\ 1 \leqslant E \leqslant 10^9)$  — количество веб-страничек, количество ссылок, количество страниц с супер-секретной информацией, выносливость пользователей и максимальное число, которое может придумать пользователь.

Затем идут  $m$  строк, в каждой из которых находится  $l_i, r_i, s_i \ (1 \leqslant l, r \leqslant n, \ 1 \leqslant s_i \leqslant E)$  – номер страницы откуда идёт ссылка, номер страницы куда идет ссылка и число, назвав которое пользователя перекинет из  $l_i$ -й страницы на  $r_i$ . Гарантируется, что все пары  $\left(l_i,s_i\right)$  различны.

Если пользователь называет число, по которому нет ссылки на любую другую страницу, то он никуда не переходит и остается на той же странице.

Затем идёт одна строка, в которой K различных чисел от 1 до  $N$  — номера страниц с секретами.

#### Формат выходных данных

Выведите количество последовательностей длины L, которые ведут к секретной информации. Так как это число может быть большим, выведите его по модулю  $10^9 + 7$ .

## Система оценки

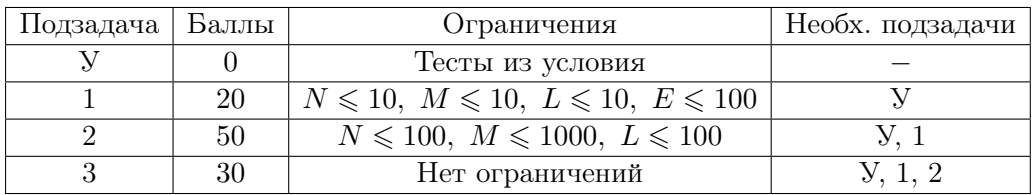

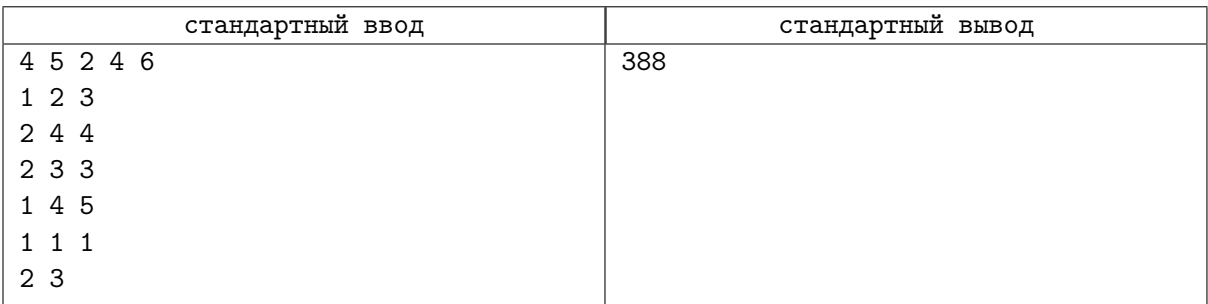

# Задача F. Перемножь последовательность!

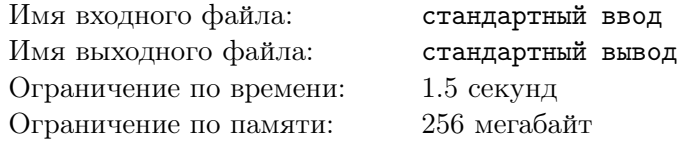

Иван всегда мечтал поступить в Иркутский Техникум Моделей Одежды. Его мечта сбылась и он, наконец, пришел на первую лекцию. Ваня очень удивился, что даже в ИТМО преподают анализ последовательностей — предмет, который вызывает у него трудности еще со школы. Темой первой лекции, которую преподаватель решил прочитать студентам, стало произведение последовательности и его применение в решении задач. Например, такое произведение для последовательности  ${1, 20, 80} = 1 \times 20 \times 80 = 1600.$ 

На следующий день у Ивана был урок информатики, которая по неизвестным ему причинам преподается в ИТМО. Лектор сильно рассердился на группу за то, что она очень громко обсуждала тему произведения последовательностей в классе, и решил, раз группа хочет решать задачи на последовательности, то он даст именно такую задачу. А вот и она:

Дана последовательность  $a_i$  из n натуральных чисел. Вам необходимо научиться отвечать на запросы двух видов:

- 1. Необходимо найти индекс конца минимального подотрезка последовательности, начинающегося с индекса *i* и имеющего произведение строго большее *x*. Подотрезок — подпоследовательность с подряд идущими индексами. То есть по заданным *i* и x необходимо найти такое минимальное  $j,$  что произведение последовательности  $\{a_i,a_{i+1},a_{i+2},\ldots,a_j\}$  будет строго больше  $x$ .
- 2. Необходимо изменить значение элемента последовательности под индексом  $i$ .

Ваня не ожидал, что в первые два дня у него будут два самых нелюбимых предмета, поэтому он просит Вас помочь ему.

## Формат входных данных

Первая строка содержит числа  $n$  и  $q\ (1\leqslant n\leqslant 2\times 10^5,\,1\leqslant q\leqslant 5\times 10^5)$  — размер последовательности a<sup>i</sup> и количество запросов.

Во второй строке содержится *n* чисел  $a_i$   $(1 \le a_i \le 10^{18})$  — исходные значения элементов последовательности.

В следующих q строках, описываются запросы в виде type, i, x (type  $\in \{?, =\}, 1 \leq i \leq n$ ,  $1 \le x \le 10^{18}$ ). Если *type* равен '?' (без кавычек), то перед вами запрос первого типа. Если *type* равен '=' (без кавычек), то перед вами запрос второго типа.

## Формат выходных данных

Для каждого запроса первого типа выведите искомый индекс. Если такого индекса нет, выведите −1.

# Система оценки

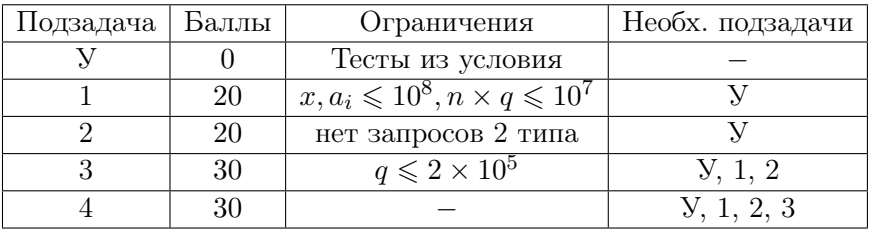

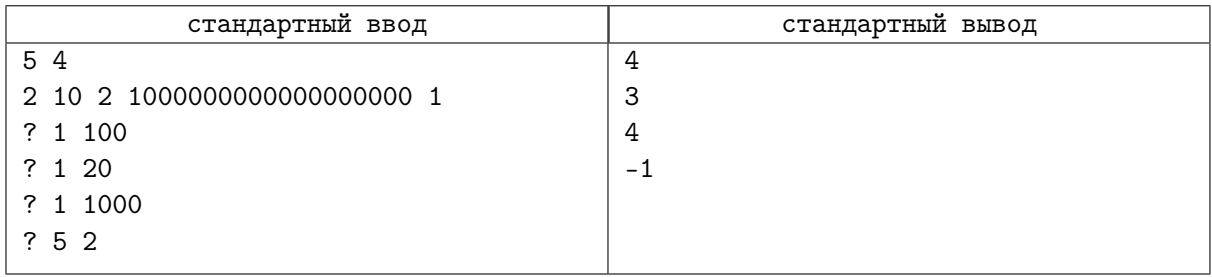